# *Tecniche di Programmazione Funzionale e Imperativa*

#### *Ivano Salvo Strutture dati dinamiche in C Liste*

Corso di Laurea in **Informatica**, III anno

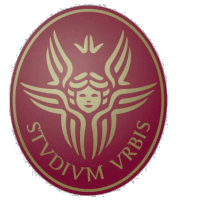

**SAPIENZA** UNIVERSITÀ DI ROMA

Lezione **23**, 17 maggio 2022

# *Lezione 23a:*

# *Tipi di Dato in C Struct (Record)*

### *Costruttori di tipo in C*

Il C è un linguaggio piuttosto primitivo, tuttavia permette di costruire nuovi tipo di dato, usando i costruttori **\*** (**puntatore**), [] (**vettore**) e **struct{}** (**record**).

I record permettono di **aggregare molti dati in uno solo**.

Mentre i vettori sono sequenze di dati omogenei, i record permettono di aggregare più informazioni usualmente di **tipo diverso** in un unico dato strutturato.

L'esempio tipico è l'anagrafica di una persona in un database.

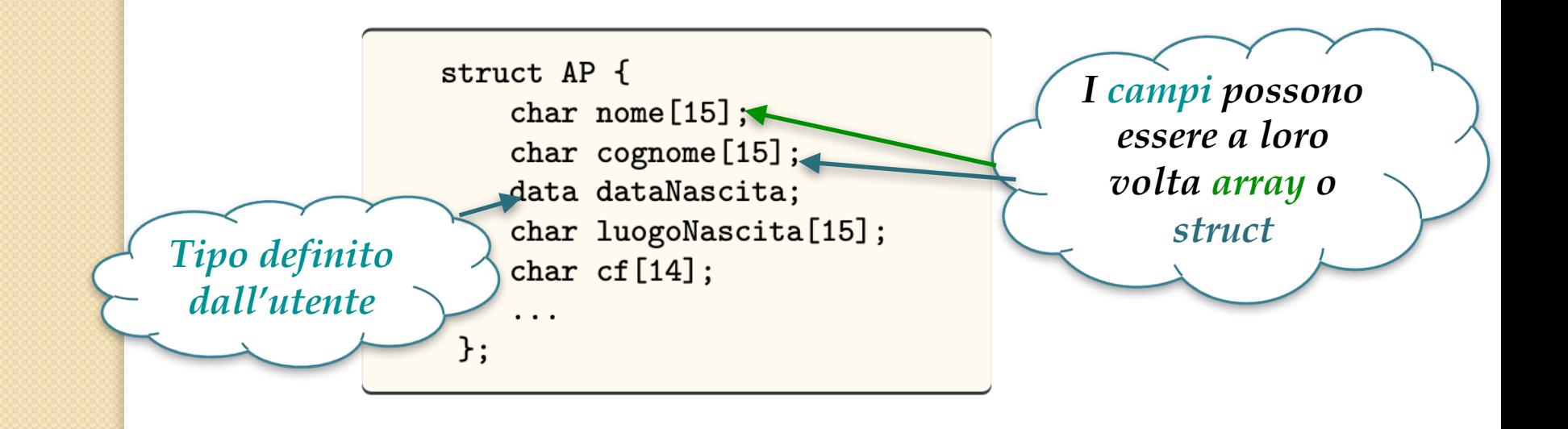

*Tipi di dato: rappresentazione+operazioni*

In C è possibile definire nuovi **nomi di tipo** con l'istruzione typedef che ha la sintassi:

**typedef** type-definition new-type-name

Ad esempio, il tipo data può essere definito come segue:

```
typedef struct D {
           int anno;
           int mese;
           int giorno;
      } data;
```
Così definita, il tipo data potrebbe sembrare un sottoinsieme di ℤ3: è bene ricordare che tuttavia ci sono **vincoli di integrità** (il giorno è un numero compreso tra 1 e 31, il mese tra 1 e 12, inoltre…).

Un tipo di dato è caratterizzato dalle **operazioni** (o funzioni) definite su quel dato. Nel caso delle date, operazioni tipiche sono: *verifica della legalità*, *distanza tra due date*, *determinare una data tra un certo numero di giorni*, etc.

#### *Accesso ai campi di un record*

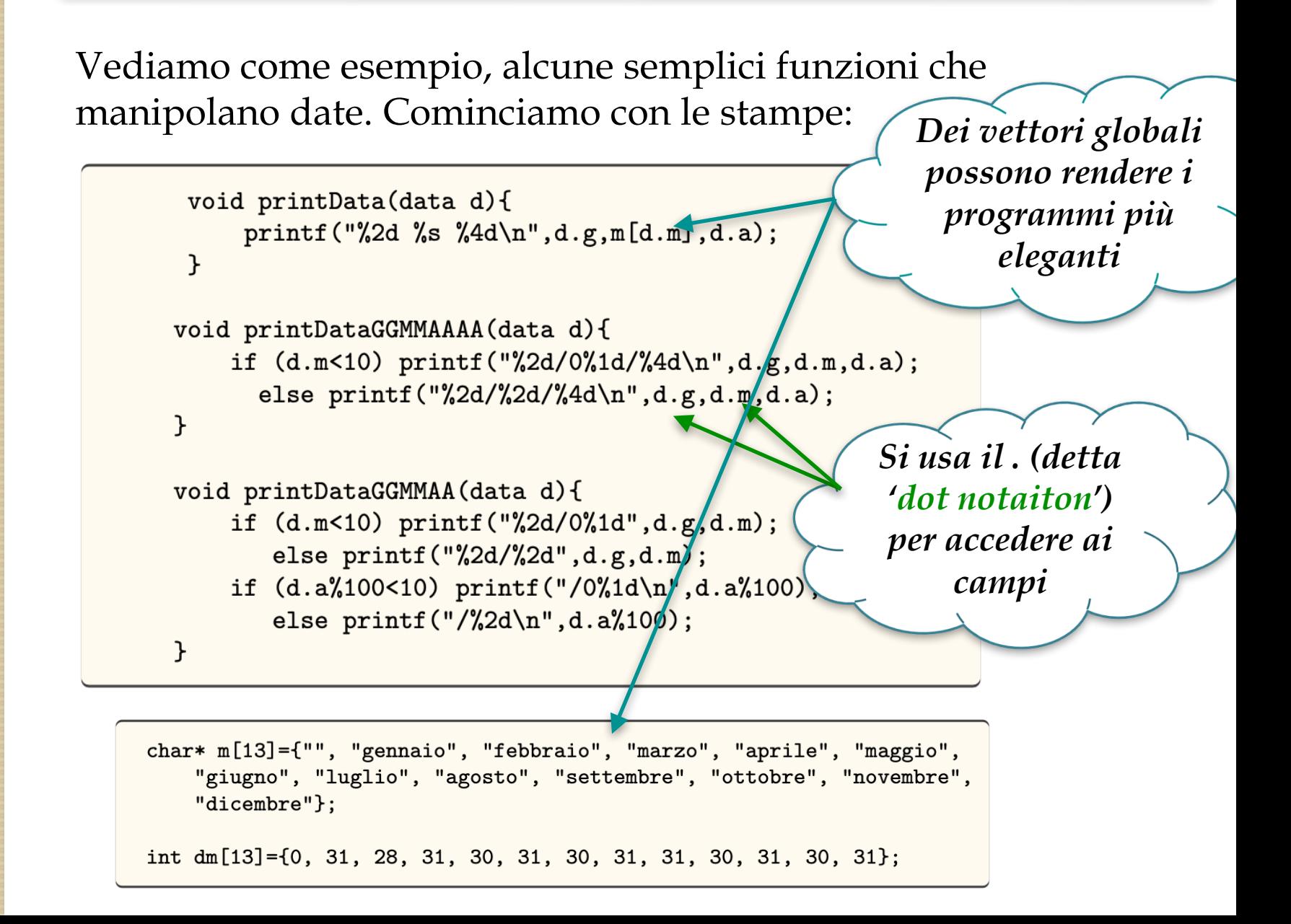

#### *Struct e puntatori*

Più interessante vedere la lettura da input di una data (occorre **controllarne la legalità**)

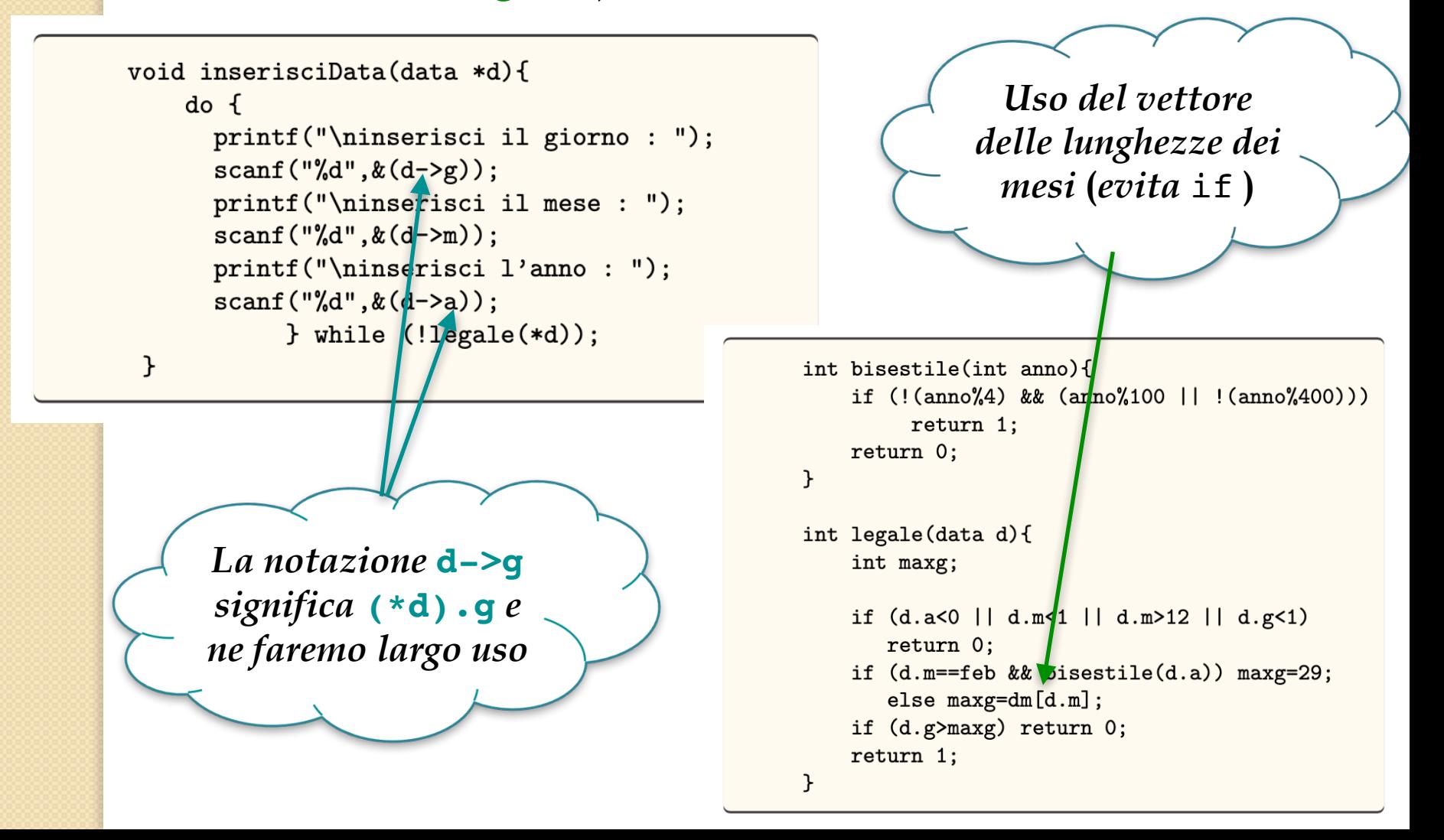

# *Lezione 23b:*

*Liste*

#### *Liste: visione algebrica*

Da un punto di vista algebrico, le liste sono definite a partire dai costruttori e sono analoghe quelle **che abbiamo visto in Haskell**, cioè lista vuota [] e inserimento in testa :.

Di fatto, le liste finite sono il **minimo insieme chiuso**  rispetto ai costruttori.

Useremo la notazione Haskell come specifica delle funzioni.

D'altra parte, occorre **trovare una rappresentazione** in **C**.

Una lista non vuota x:xs contiene sempre l'elemento *x* (**testa** della lista, head) seguito dalla lista *xs* (**coda** della lista, tail).

È naturale quindi pensare che una lista sia rappresentata in **C** da una struct **con due campi**.

#### *Liste: rappresentazione in C*

Tuttavia, la definizione:

```
struct L {
    A x;
    struct L xs;
}
```
**non funziona** in quanto, data la ricorsività, il compilatore **non potrebbe determinare quanto spazio riservare per una**  struct L (che dovrebbe essere infinito, visto che una parte di una struct L è esso stesso una struct L).

Tuttavia, **un puntatore è** sempre **un puntatore**…

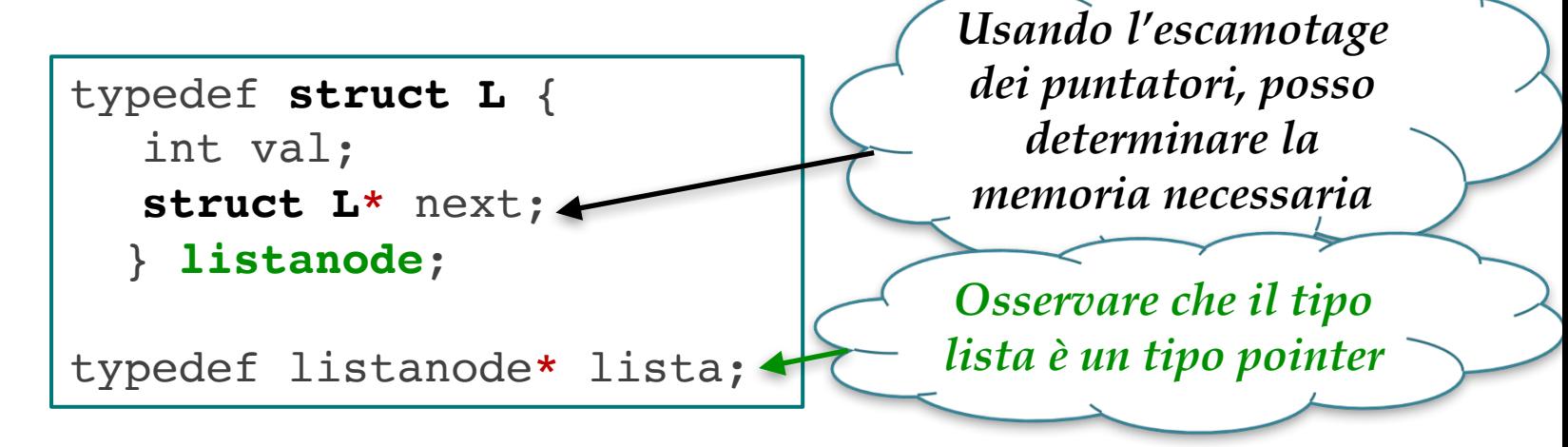

#### *Liste: funzioni costruttori in C*

Essendo il tipo lista un tipo puntatore, abbiamo una comoda rappresentazione per la **lista vuota** []: il puntatore NULL.

Al fine di concentrarci **sulla logica** delle liste (piuttosto che sulla loro rappresentazioni a struct e puntatori), definiamo delle funzioni che implementano i costruttori [] e :.

La funzione lista emptyList() torna semplicemente NULL. Mentre : viene implementato usando una funzione che per motivi storici chiameremo cons:

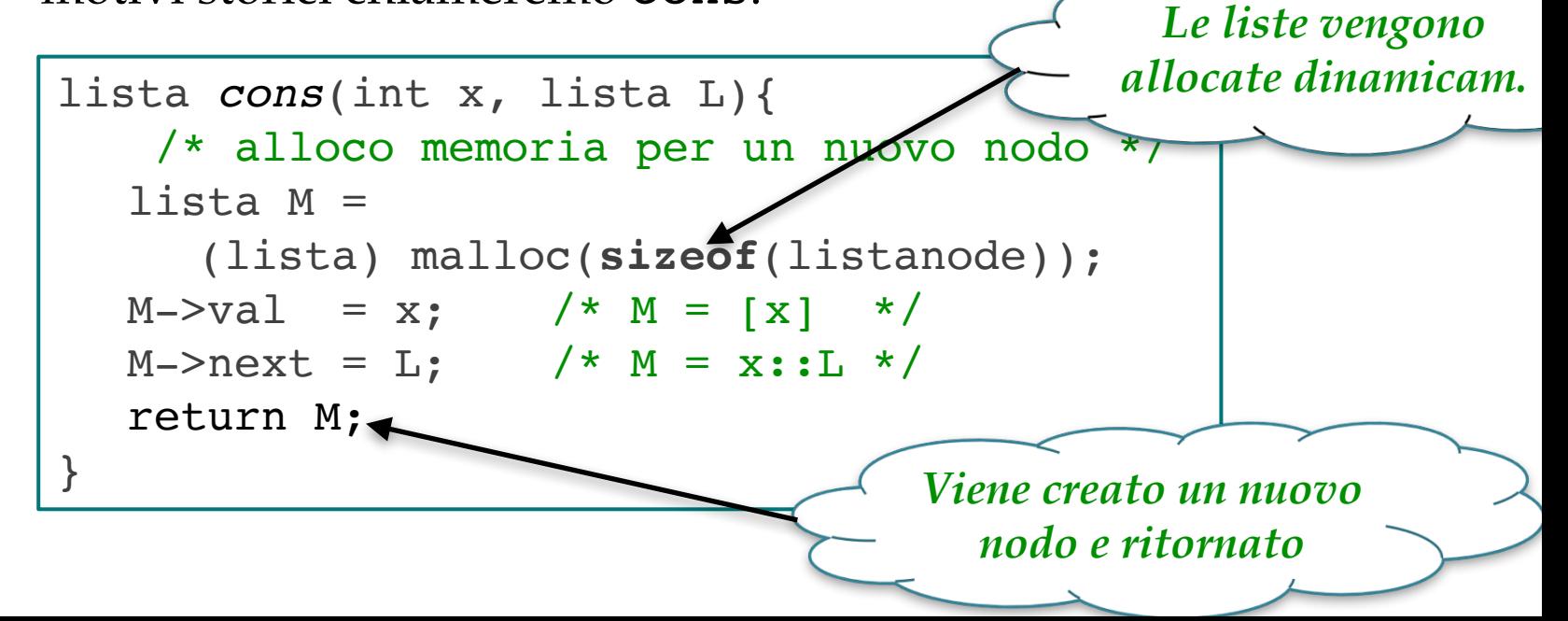

#### *Aspetto logico e memoria*

Spesso le liste vengono disegnate come trenini, con dei vagoncini legati dai puntatori: questa rappresentazione centra l'attenzione su cosa effettivamente avviene in memoria. Vediamo l'effetto di una cons  $(7, L)$  con L= $[2, 3, 5]$ :

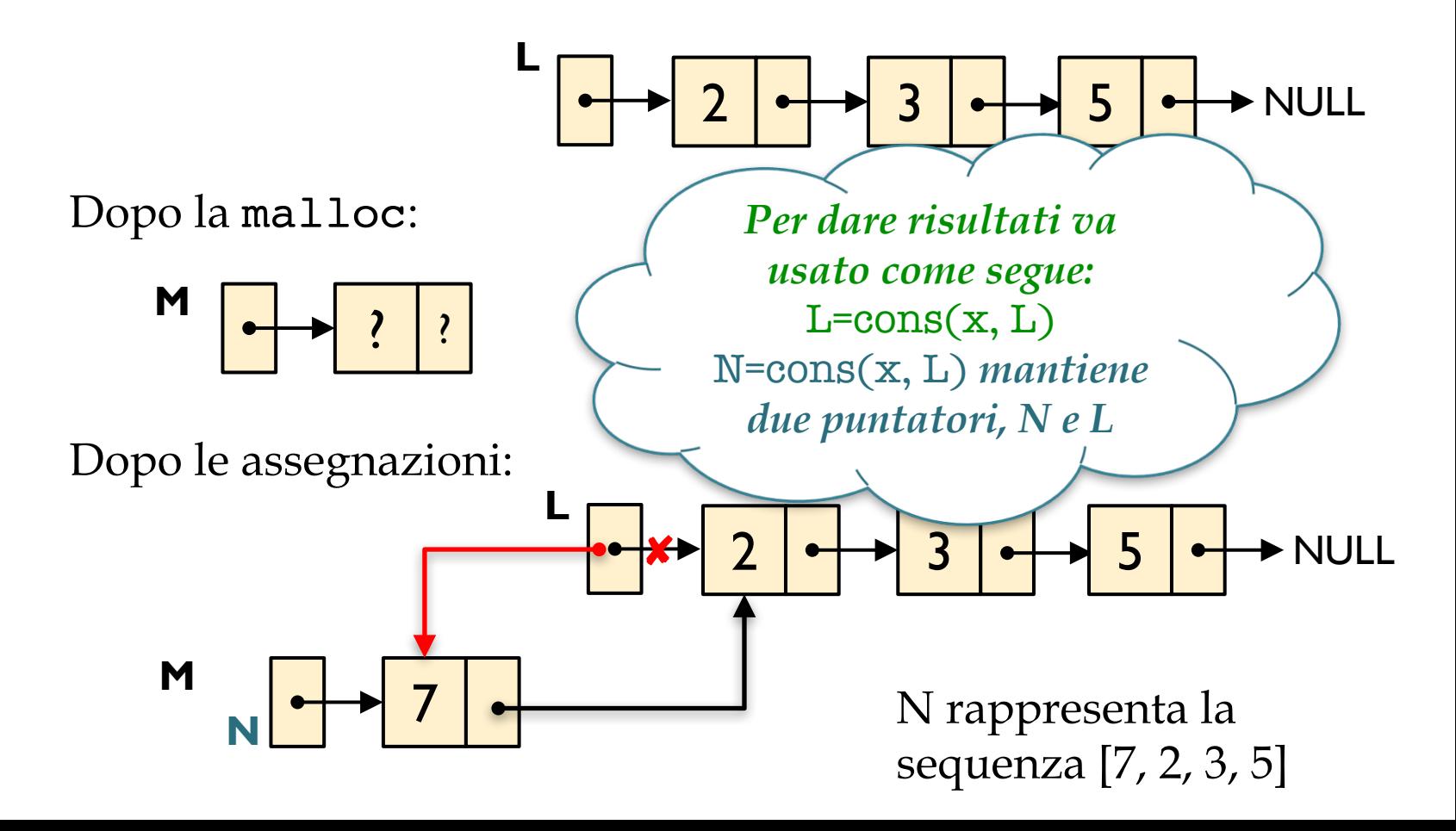

### *Distruttori in C* **(***1***)**

Un distruttore permette di decomporre un elemento di un insieme induttivo accedendo alle sue componenti: questo serve a definire **proprietà**/**funzioni** per **induzione**/**ricorsione**.

Ancora in analogia con i naturali, il distruttore deve distinguere tra 0 e un naturale successore *n*+1 e in questo caso, accedere a *n*.

Nelle liste, il distruttore deve distinguere la lista vuota [] da una lista non vuota x:: xs e nel secondo caso dare accesso alle componenti: l'elemento in testa x e la coda xs.

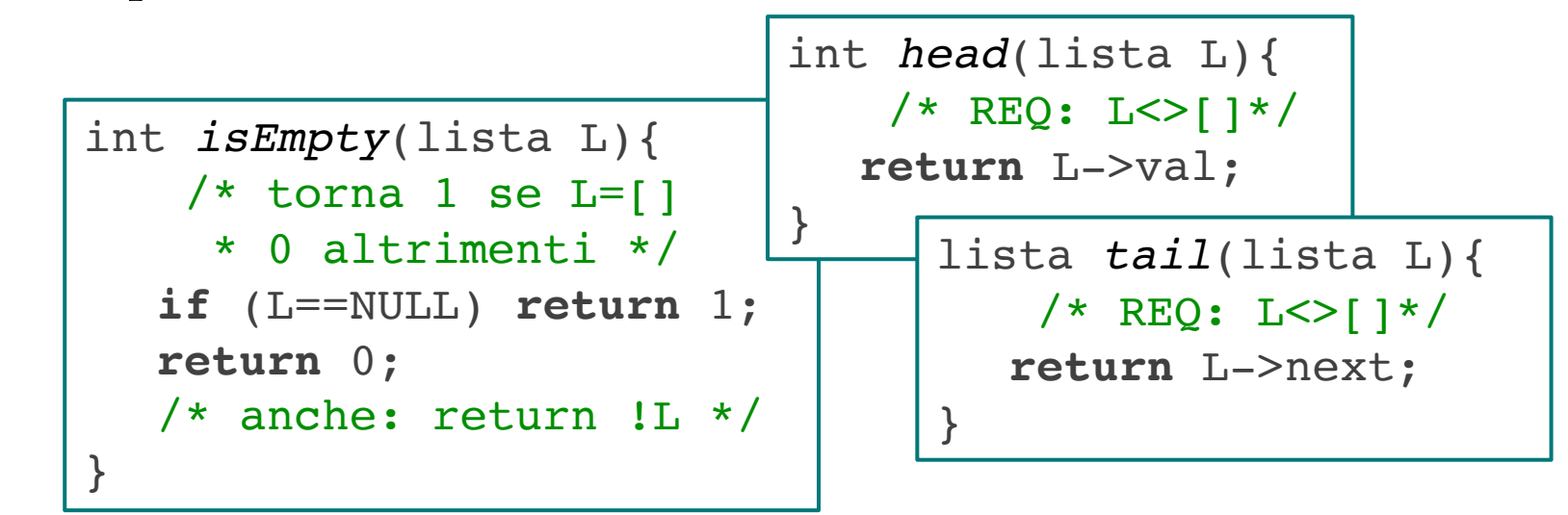

### *Distruttori in C* (**2**)

Anche se più spesso ci limiteremo a confrontare puntatori, probabilmente il distruttore **più fedele** in C sarebbe **la funzione**  che **contemporaneamente** distingue liste vuote e non vuote e in quest'ultimo caso estrarre testa e coda:

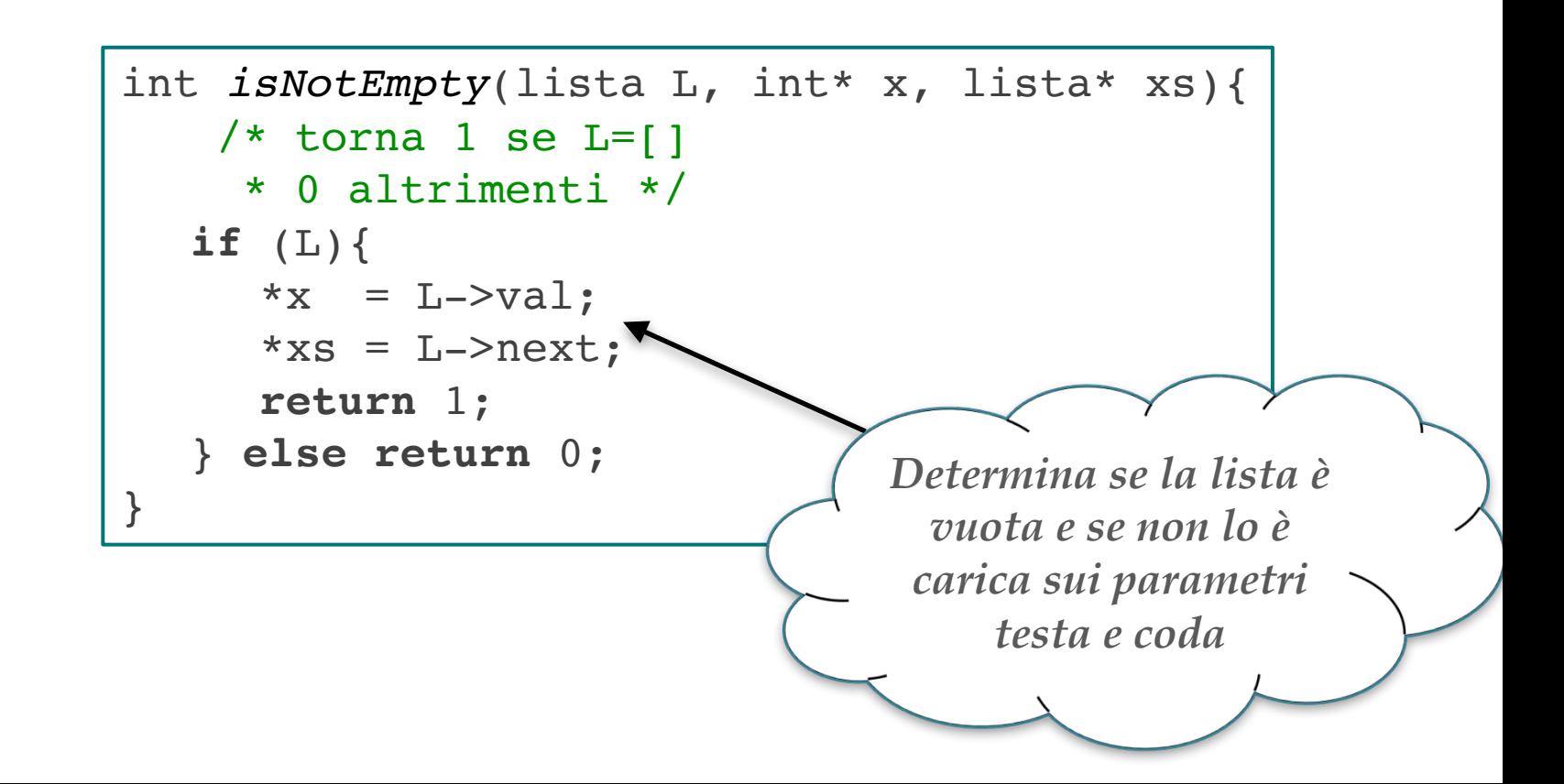

#### *Uso dei Distruttori in C* (**1**)

Vediamo come possiamo codificare in **C** alcuni funzioni base sulle liste:

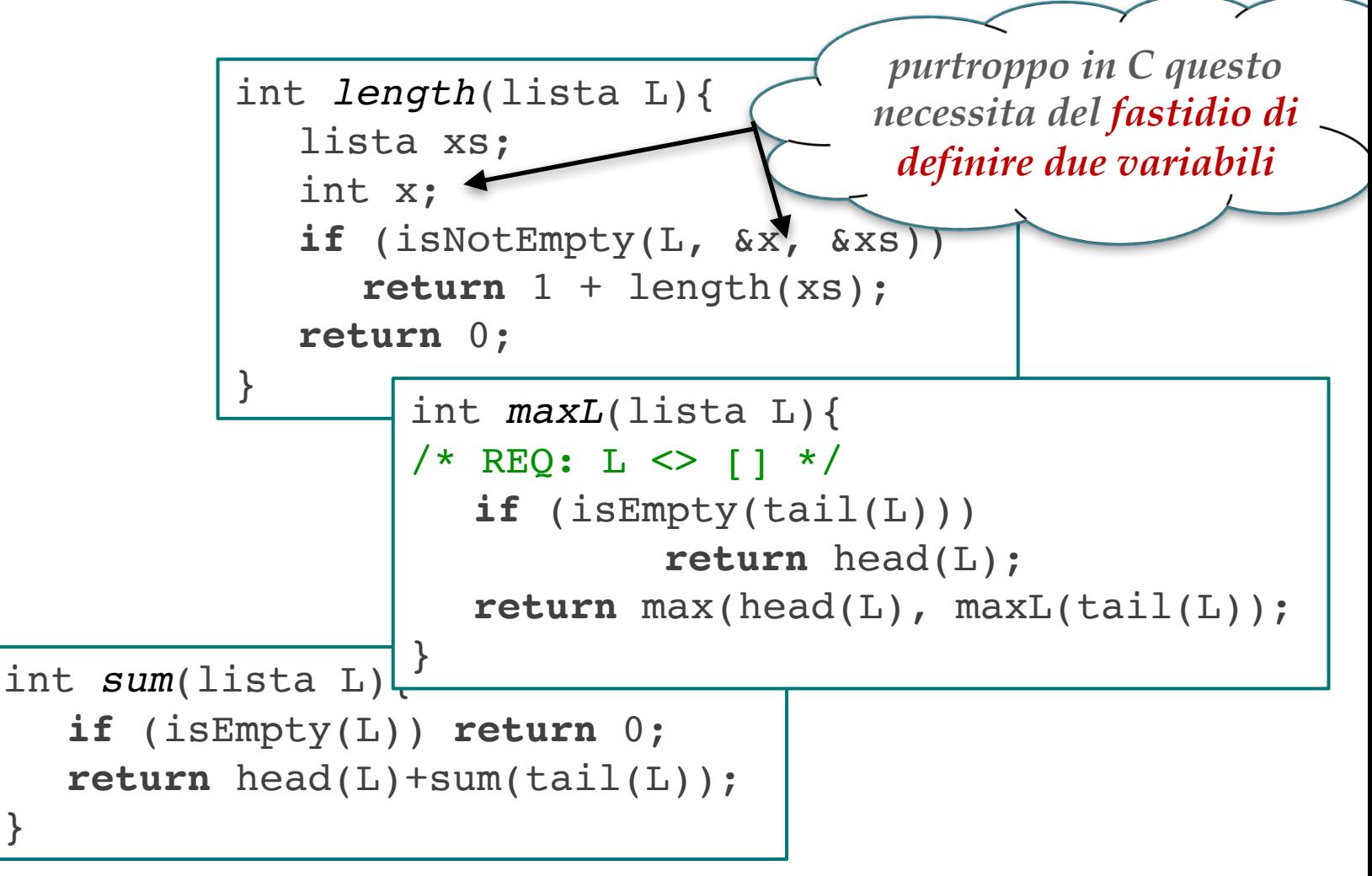

#### *Uso dei Distruttori in C* (**2**)

Probabilmente un vero Programmatore C preferisce queste versioni:

```
int length(lista L){
  if (!L) return 0; 
  return 1 + length(L->next);
}
```

```
int sum(lista L){
  if (!L) return 0;
  return L->val + sum(L->next);
}
```

```
int maxL(lista L){
/* REQ: L >> [] */if (!L->next) return L->val;
  return max(L->val, maxL(L->next);
}
```
#### *Attenzione a cosa accade in memoria*

Consideriamo ora la seguente funzione Haskell:

```
twice [] = []
twice (x:xs) = 2*x:twice xs-- twice xs = map (2*) xs
```
A differenza delle funzioni precedenti twice deve tornare una lista. **Nel mondo incantato di Haskell esistono solo valori, ma non esiste la memoria**.

Diversa la situazione nel mondo corrotto della computazione imperativa: c'è una memoria e cosa deve fare twice?

- creare una nuova lista?
- modificare la lista in ingresso?

Ovviamente non c'è una risposta, dipende da cosa vuol fare il programmatore.

Traducendo le equazioni ricorsive sostituendo :: con cons otteniamo la funzione che genera una nuova lista, perché cons **alloca nuova memoria**!

#### *Attenzione: alla memoria*

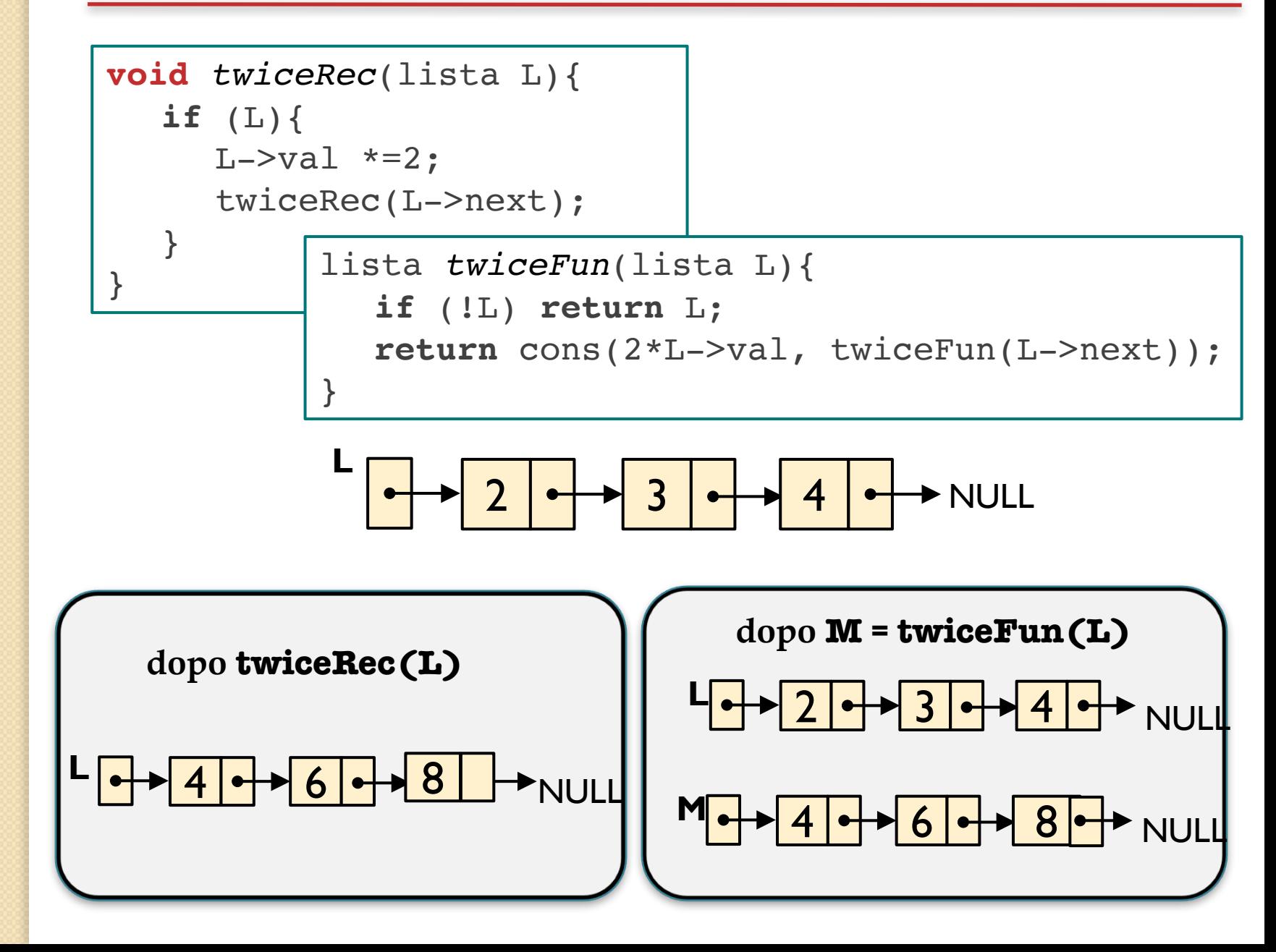

#### *Attenzione: ai side-effects*

I side-effects sono sempre una **risorsa**/**problema** nei linguaggi imperativi, ma diventano particolarmente **sottili e insidiosi** nel caso di memoria concatenata da puntatori. Facciamo un

esempio.

La funzione: **non fa niente**! L = L->next; void *tail*(lista L){

}

Ma attenuatione che:

\n
$$
[Void cutTail(lista L) {\n L->next = NULL;\n } \n}
$$

Infatti, anche se il **pointer di inizio lista è passato per valore**, tutta la **memoria raggiungibile** è di fatto **passata per indirizzo**.

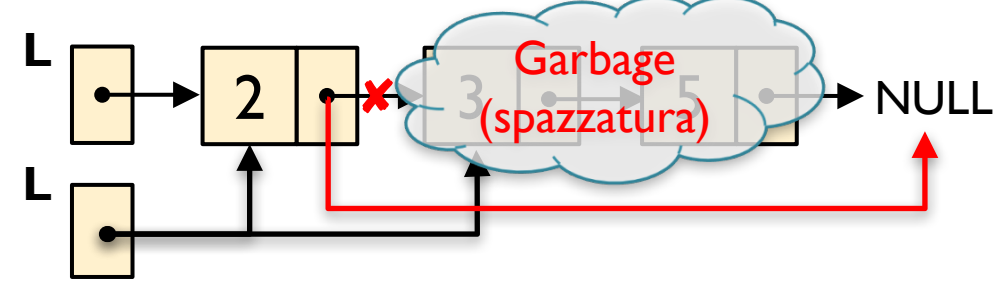

#### *Attenzione: ai side-effects*

Possiamo comunque ottenere la coda della lista in due modi:

lista *tail*(lista L){ **return** L->next; }

```
La funzione: \vert return L->next; \vert va usata L = tail(L)!
```
Attenzione che perdete il primo nodo!

M = tail(L) tiene due pointer alla lista originale (**con uno sharing tra M ed L**).

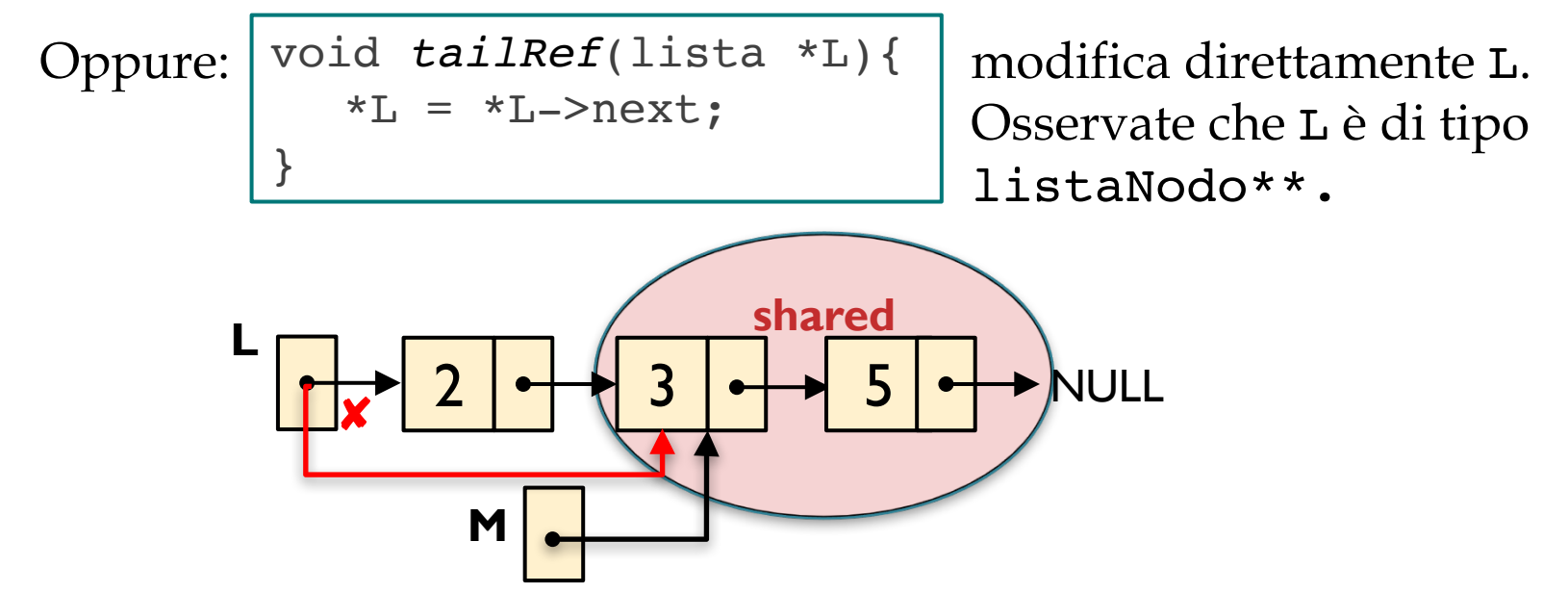

#### *Ovviamente, c'è anche l'iterazione*

Vista la natura induttiva delle liste, la **ricorsione**, usualmente si **presta meglio** a scrivere su programmi che manipolano e/o creano liste. Tuttavia, si possono scrivere programmi iterativi equivalenti. **In casi eccezionali, la versione iterativa è più facile**.

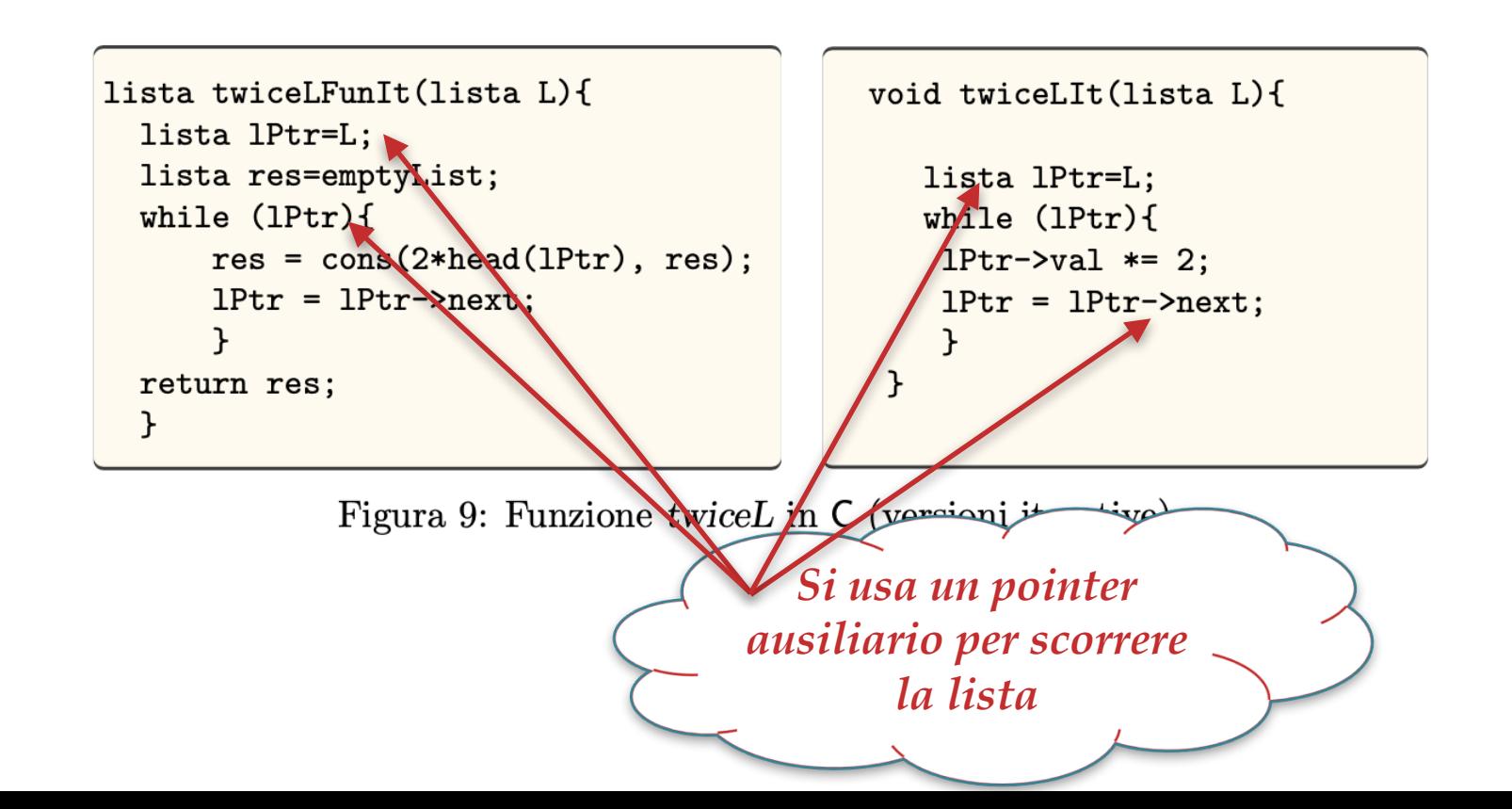

#### *Attenzione tuttavia…*

```
lista twiceLFunIt(lista L){
  lista 1Ptr=L;
  lista res=emptyList;
  while (\text{lPtr}){
      res = cons(2*head(1Ptr), res);lPtr = lPtr - \text{next};}
  return res;
  \mathbf{F}
```
Questa funzione **è errata**! In quanto la lista res risultante **è rovesciata**!

```
con L = [2, 3, 5]
```
res = [] (inizializzazione)  $res = [4]$  (1ma iterazione)  $res = [6, 4]$  (2da iterazione)  $res = [10, 6, 4]$  (3za iterazione)

#### Soluzioni:

- Usare aggiunta in coda invece di cons  $[complex]$
- Ritornare reverse(res) [**complessità (***n***)**]
- Costruire direttamente il risultato "dritto" [**laborioso**]

#### *Costruire la lista risultato "dritta"*

```
int twiceFunIt(lista L){
    /* devo distinguere il caso vuoto */
  if (!L) return L;
    /* creo il primo nodo che va tornato */
  lista res = cons(2*L->val, NULL);
    /* non devo perdere la testa di res */
  lista aux = res;
  L = L-> next;while (L){
       /* creo il nuovo nodo e lo attacco */
     aux->next = cons(2*L->val, NULL);/* avanzo sulle liste */
     L = L->next;aux = aux->next;}
  return res;
}
```
### *Lezione 23c:*

# *Programmi su Liste: aggiunta e concatenazione*

#### *Inserimento di elementi in coda*

La funzione cons implementa il costruttore : e inserisce un elemento in testa a una lista. Per aggiungere in coda cominciamo con **specificare le funzioni** con **equazioni ricorsive**:

```
addTail [j] y = [y]addTail (x:xs) y = x : addTail xs y
```
da cui si ricava immediatamente del codice C, traducendo : con cons e usando i distruttori per accedere alle componenti della lista (nella parte sinistra delle equazioni):

```
lista addTailFun(int x, lista L){
  if (!L) return cons(x, NULL);
  return cons(L->val, 
             addTailFun(x, L->next); 
}
```
Attenzione che questa funzione, usando ripetutamente cons, **alloca una nuova lista con un elemento in più in testa**. Chiameremo queste funzioni con suffisso Fun (perché è il comportamento tipico dei **linguaggi funzionali**)

#### *Inserimento di elementi in coda*

Ovviamente possiamo scrivere una funzione che si limita a creare un nuovo nodo. Vediamo la versione ricorsiva:

```
lista addTailRec(int x, lista L){
     /* fa una sola chiamata a cons */
  if (!L) return cons(x, NULL);
  L->next = addTailRec(x, L->next);
  return L; 
}
```
Ossevate che l'assegnazione L->next=addTailRec(L->next,x) **è sempre inutile tranne che nell'ultimo nodo** (quando L->next vale NULL), cioè nell'unico caso in cui effettivamente cambia la testa della lista risultato.

Stesso dicasi dell'uso della funzione. **Se sappiamo che** L **non è la lista vuota**, possiamo chiamare questa funzione semplicemente con addTailRec(L,  $x$ ) in quanto essa in questo caso non modifica il puntatore di inizio lista. Altrimenti, occorre chiamarla riassegnando  $L: L = addTailRec(L, x).$ 

#### *Inserimento iterativo in coda*

Ovviamente possiamo scrivere una funzione iterativa: occorre posizionarsi sull'ultimo nodo (quindi **bisogna fermarsi in tempo!** Non bisogna arrivare al pointer NULL) e inserire il nuovo nodo. *Scorro la lista,* 

```
int addTailIt(int x, lista L){
   lista lAux = L; \leftarrow/* creo il nuovo nodo da inserire */
   lista temp = cons(x, NULL);
   if (lAux){
       /* mi posiziono sull'ultimo nodo */
     while (lAux->next) lAux = lAux->next;
       /* aggancio l'ultimo nodo */
      lAux\rightarrow next = tmp;return L;
   } else return temp;
      /* solo qui cambia la testa
}
                                         Mi fermo sull'ultimo 
                                          nodo, sapendo lAux
                                              non vuota 
                                              evitando di 
                                             perdere la testa
                                        Se L è vuota, ritorno 
                                           il nuovo nodo
```
#### *Inserimento in coda in tempo costante*

Per inserire in tempo costante, posso pensare a una versione evoluta delle liste, in cui una lista contiene due puntatori: uno alla testa e uno alla coda:

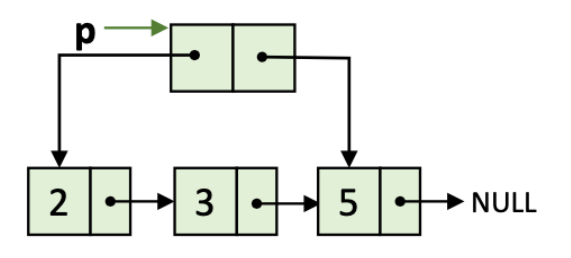

Ovviamente, per gestire correttamente questa struttura dati, occorre riprogrammare le funzioni di inserimento in testa e in coda, in modo che i due pointer (diciamo p->first e p->last) siano **sempre correttamente mantenuti**.

Osservate che in questo caso, **l'operazione "difficile" rimane per esempio la rimozione dell'ultimo elemento**: infatti il puntatore all'ultimo elemento non è sufficiente per risistemare il campo next del penultimo elemento a NULL.

#### *Concatenazione di Liste*

Cominciamo sempre con la specifica funzionale di una funzione che chiameremo append: si tratta di una funzione binaria e facciamo induzione sul primo parametro:

> append [] ys = ys append  $(x:xs)$   $ys = x : append xs ys$

Al solito, modulo sintassi, possiamo immediatamente tradurre queste equazioni ricorsive in C ottenendo la versione Fun di append (o quasi  $\circledcirc$  ):

```
lista append(lista L, lista M){
  if (!L) return M;
  return cons(L->val, append(L->next, M));
}
```
In effetti, questa funzione **non merita il suffisso** Fun, perché?

Perché **si comporta in modo ibrido** e lascia la seconda lista inalterata. L=append(L, M) **crea uno sharing tra** M **ed** L.

#### *Concatenazione di Liste*

Per ottenere un vero comportamento funzionale, occorre ricopiare la lista M:

```
lista appendFun(lista L, lista M){
  if (!L) return copia(M);
  return cons(L->val, appendFun(L->next, M));
}
```
Dove copia è la funzione che genera una copia di una lista:

```
lista copia(lista L){
  if (!L) return L;
  return cons(L->val, copia(L->next);
}
```
Nel mondo incantato delle equazioni ricorsive copy **equivale alla funzione identità**, ma nella memoria di un calcolatore essa ha un effetto preciso, **generare una seconda copia di una lista**.

Vediamo la versione che non alloca memoria. Usiamo la solita **tecnica di riassegnare il pointer** L->next **per trattare in modo uniforme** il caso in cui sono sull'ultimo nodo e quello in cui sono in mezzo alla prima lista:

```
lista appendRec(lista L, lista M){
  if (!L) return M;
  L->next = appendRec(L->next, M);return L;
}
```
Lasciamo per **Esercizio** la versione iterativa: è facilmente derivabile dalla funzione che fa l'aggiunta iterativa in coda in un nuovo elemento.

#### *Concatenazione di Liste*

È bene riflettere ancora una volta cosa accade in memoria usando le due funzioni viste:

 $L = appendFun(L,M);$ 

 $M = addTree(M, 7)$ :

 $L = appendRec(L,M);$  $M = addTree(M, 7)$ ;

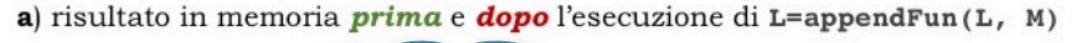

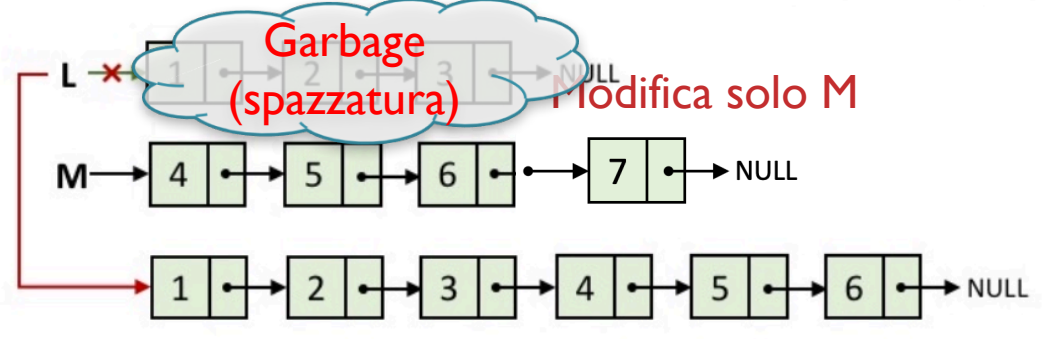

b) risultato in memoria *prima* e **dopo** l'esecuzione di L=appendRec(L, M);

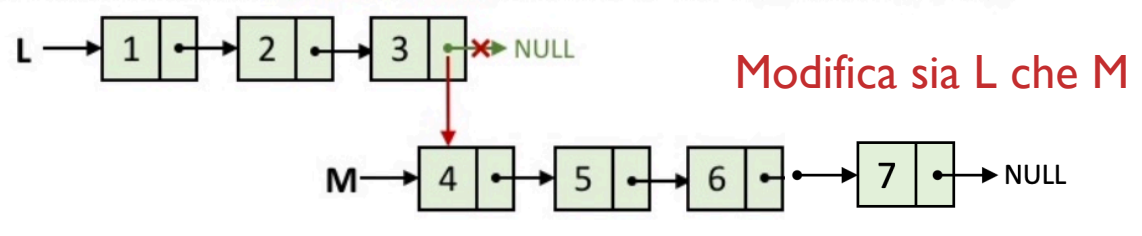

#### *Problemi per casa (beh × casa )*

Provate a implementare le strutture dati Pila e Coda.

Fate vedere che per implementare una **pila**, le liste semplici sono abbastanza affinché le operazioni:

> int pop(stack S); void push(stack S, int x); int isEmptyStack(stack S);

abbiano **complessità costante**.

★Fate vedere che per implementare una **coda**, le liste singolarmente concatenate ma con pointer a inizio e fine lista sono sufficienti affinché le operazioni:

> int dequeue(queue Q); void enqueue(queue Q, int x); int isEmptyQueue(queue Q);

abbiano **complessità costante**.

# *Lezione 23*

# *That's all Folks! Grazie per l'attenzione… …Domande?*